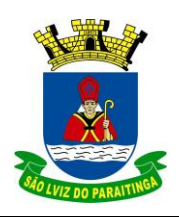

# **Auxiliar Administrativo**

**LÍNGUA PORTUGUESA**

Leia o texto e responda as questões de 1 a 3

**E-MAIL: INFORMALIDADE SIM, DESLEIXO, NÃO!**

Os últimos anos do século XX trouxeram uma nova ordem de comunicação entre as pessoas, consolidada definitivamente nos primeiros anos do século XXI. As nostálgicas cartas manuscritas – no caso das correspondências pessoais – e os ofícios comerciais datilografados cederam lugar à correspondência virtual, **hoje maciçamente** usada para praticamente todas as finalidades, das missivas para os amigos às discussões de caráter profissional. No entanto, essa nova forma de se comunicar trouxe consigo uma série de problemas de ordem ética e linguística, relacionados principalmente à questão da confidencialidade dos documentos e à forma da escrita.

É cada vez mais comum as empresas baixarem regras rígidas e incentivarem cursos entre os colaboradores depois de enfrentarem crises provocadas por e-mails enviados aos destinatários errados e pornografia infiltrada em intranet. Isso sem falar na redação descuidada, **talvez** motivada pelo caráter informal do e-mail, sugerido quando a internet começou a se alastrar pelo mundo e era usada principalmente como diversão. Todos esses problemas, enfim, passaram a colocar em risco a imagem das empresas.

Mas a questão da ética e da moral não é o único inconveniente da era da comunicação virtual. A nossa bela Língua Portuguesa também está em risco. **Na esfera comercial**, por conta da informalidade já abordada, os funcionários das empresas se descuidam demais do texto, além de se esquecerem de que o que está em pauta são assuntos profissionais.

É comum escreverem da forma como falam e acrescentarem recadinhos pessoais dispensáveis e inadequados às mensagens. E, mesmo na esfera particular, não é recomendado mandar textos mal escritos e redirecionar mensagens sem controle, fatos que já se transformaram em rotina na rede mundial de computadores.

(Adriana Gomes, revista Vencer!)

- **1-** Pela leitura do texto, pode-se concluir que são características da correspondência virtual:
- A) a praticidade, a rapidez e a segurança.
- B) a praticidade, a rapidez e a informalidade.
- C) o desleixo com a língua e a garantia de privacidade.
- D) a confidencialidade e a informalidade nas mensagens.

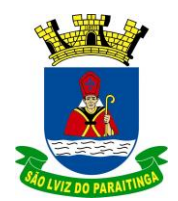

#### **Auxiliar Administrativo**

**2-** No texto, faz-se uma crítica:

A) à correspondência eletrônica redigida de forma negligente.

- B) aos vários sites que incentivam a pornografia.
- C) à internet, usada na esfera pessoal, como meio de diversão.
- D) aos e-mails que abordam estritamente assuntos profissionais.

**3-** As expressões destacadas no texto – **hoje**, **maciçamente**, **talvez** e **na esfera comercial** – indicam, respectivamente:

A) modo, intensidade, frequência e meio.

B) frequência, matéria, afirmação e direção.

- C) tempo, modo, dúvida e lugar.
- D) origem, quantidade, comparação e assunto.

**4-** "Mal" e "Mau" são palavras homófonas, ou seja, tem o som muito parecido, mas são grafadas de formas diferentes e tem sentidos diferentes. Marque a alternativa em que foram empregadas indevidamente:

- A) Esse lobo mau tem cara de mal.
- B) Aquela personagem é o vilão, só faz o mal.
- C) Acho que fui mal na prova.
- D) O time teve mau desempenho ao longo do campeonato.

**5-** Assinale a alternativa em que todas as palavras estão separadas corretamente:

- A) a-ve-ri-guei, Pi-au-í, mag-ní-fi-co.
- B) sa-iu, p-neu, jó-ia.
- C) tun-gstê-nio, re-lap-so, pers-cru-tar.
- D) at-mos-fe-ra, e-gi-pcio, pers-pi-caz.

**6-** Assinale a alternativa em que todas as palavras estão corretamente escritas.

- A) táboa análize açucar caixa.
- B) fiscalizar aviso admissão dezesseis.
- C) quiz expontâneo subconsciente extensão.
- D) previlégio esplêndido exame através.

**7-** Importantes recursos de reflexão e crítica próprios do gênero textual, esses quadrinhos possibilitam pensar sobre o papel da tecnologia nas sociedades contemporâneas, pois:

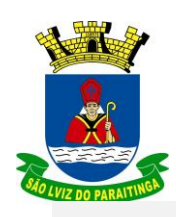

#### **Auxiliar Administrativo**

Leia a tirinha e responda a questão:

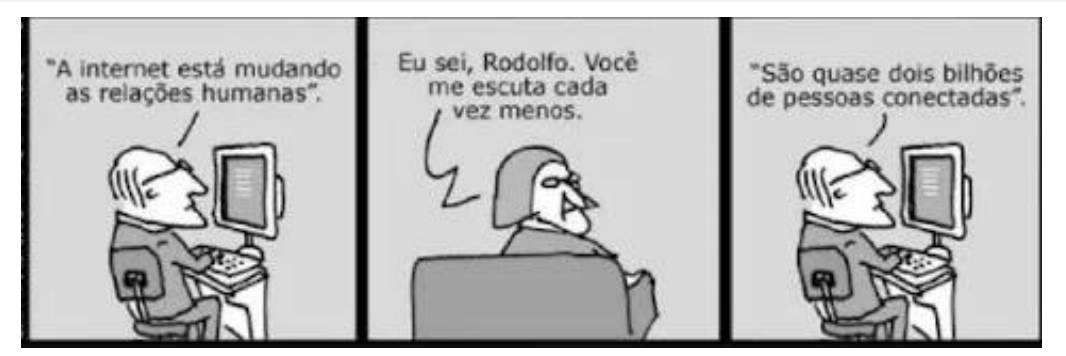

DAHMER, A. Disponível em: [www.malvados.com.br](http://www.malvados.com.br/)

- A) indicam a solidão existencial dos usuários das redes sociais virtuais.
- B) criticam a superficialidade das relações humanas mantidas pela internet.
- C) retratam a dificuldade de adaptação de pessoas mais velhas às relações virtuais.
- D) ironizam o crescimento da conexão virtual oposto à falta de vínculos reais entre as pessoas.

**8-** Quanto à tirinha abaixo, é correto afirmar:

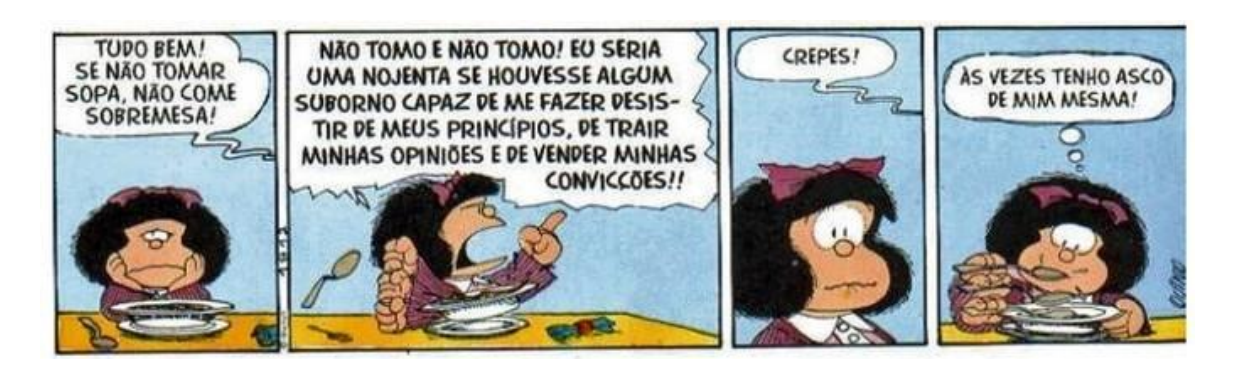

- A) A intenção da tirinha é mostrar como é fácil convencer as crianças.
- B) A tirinha critica as pessoas que mudam de opinião após serem subornadas.
- C) A intenção da tirinha é refletir sobre alimentação saudável.
- D) A tirinha desperta o leitor para o grande desafio dos pais na alimentação dos filhos.

**9-** Na sentença "Não faça, por favor!", se mudarmos a posição da vírgula para antes do verbo fazer, é correto afirmarmos que:

A) Teremos mudanças substanciais de sentido na nova sentença.

B) Não teremos mudanças substanciais de sentido na nova sentença.

C) Teremos mudanças substanciais de sentido na nova sentença, inclusive com modificações também na regência do verbo fazer.

D) Teremos mudanças substanciais de sentido na nova sentença, com modificações também na classificação do sujeito do verbo fazer.

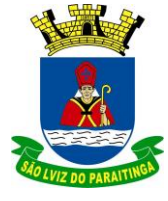

## **Auxiliar Administrativo**

**10-** Analisando os vícios de linguagem listados abaixo, relacione adequadamente:

- I. ambiguidade
- II. pleonasmo
- III. cacófato
- IV. eco
- V. solecismo
- ( ) A boca dela tinha dentes cariados.
- ( ) Aquele era o pai da moça que estava doente.
- ( ) Vou te contar uma novidade inédita.
- ( ) Aqueles rapazes estava sem rumo.
- ( ) Teve vontade de ir à cidade só por maldade.
- Está correta a sequência:
- A) III, I, II, V, IV.
- B) III, I, V, II, IV.
- C) III, I, II, IV, V.
- D) V, I, II, IV, III.

# **MATEMÁTICA**

- **11-** Se 18 operários produzem 378 peças por dia de determinado produto, quantas peças seriam produzidas se essa linha de produção contasse com 25 operários?
- A) 520.
- B) 525.
- C) 535.
- D) Nenhuma das alternativas.

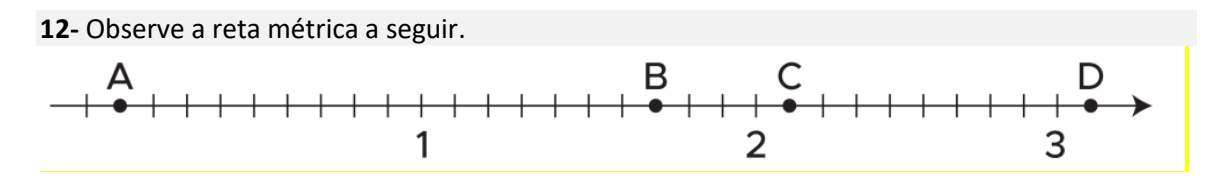

O ponto A marcado na reta numérica representa o número:

- A) 0,1.
- B) 0,2.
- C) 0,3.
- D) Nenhuma das alternativas.

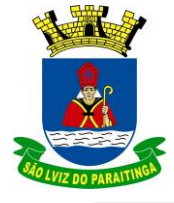

#### **Auxiliar Administrativo**

- **13-** A diferença entre o comprimento e a largura de um terreno retangular é de 4 metros. Paulo quer cercar esse terreno e, para isso, precisa saber qual é o seu perímetro. Sabendo que a área do terreno é 77 m², o perímetro do terreno é igual a:
- A) 28 m.
- B) 36 m.
- C) 42 m.
- D) Nenhuma das alternativas.
- **14-** As dimensões da caixa sob a forma de bloco reto-retângulo da figura estão expressas em metros e seu volume interno é 9 m<sup>3</sup>.

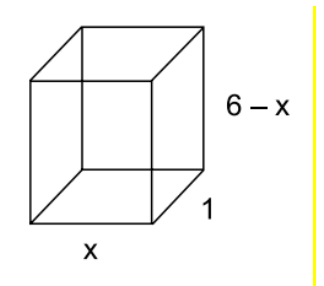

A soma das medidas de todas as dimensões internas da caixa, em metros, é

- A) 42.
- B) 36.
- C) 28.

D) Nenhuma das alternativas.

**15-** A sequência a seguir é formada por um padrão lógico matemático: 24; 32; 40; 48;...

Qual é o sétimo termo desta sequência?

A) 56

- B) 72
- C) 84
- D) Nenhuma das alternativas.

#### **CONHECIMENTOS DE INFORMÁTICA**

- **16-** Um modo de selecionar o documento no Microsoft Word é usando a tecla F8, que ativa o modo Estender Seleção. Para selecionarmos apenas uma frase no documento, considerando que o cursor está no meio da frase, quantas vezes devemos tocar na tecla F8? Assinale a alternativa correta:
- A) 2 vezes.
- B) 3 vezes.
- C) 4 vezes.

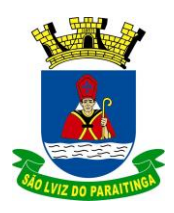

#### **Auxiliar Administrativo**

D) 5 vezes.

**17-** Assinale a alternativa correta que contém um intervalo de impressão de páginas válido no navegador de internet Google Chrome (configuração padrão).

- A) 1;2;3;5.
- B) 1-3;5.
- C) 1-2,5.
- D) 1;3-5.

**18-** Observe os seguintes arquivos do Microsoft Office 2010 e suas respectivas extensões, manuseados no Microsoft Windows 7, em sua configuração original.

- aluno.docx
- professor.docm
- matéria.xlsx
- notas.dotx
- aula.pptx

Assinale a alternativa correta que apresenta os itens que contêm, respectivamente: um documento do Microsoft Word 2010 habilitado para macro e uma pasta de trabalho do Microsoft Excel 2010.

- A) professor.docm e matéria.xlsx.
- B) aluno.docx e matéria.xlsx.
- C) matéria.xlsx e aluno.docx.
- D) aula.pptx e notas.dotx.
- **19-** No Microsoft Excel 2010 em Português, em sua configuração original, a função **=SOMA(Planilha2:Planilha13!B5)** está localizada na célula A1 da Planilha 1.

Assinale a alternativa correta que descreve o resultado dessa operação.

- A) Soma os valores contidos nas células B5 das Planilhas 2 e 13.
- B) Soma os valores contidos nas células B2 a B5 das Planilhas 2 e 13.
- C) Soma os valores contidos nas células A1 a B5 em todas as planilhas do intervalo, incluindo a

Planilha 2 e Planilha 3.

D) Soma todos os valores contidos na célula B5 em todas as planilhas do intervalo entre a Planilha 2 e Planilha 13, incluindo-as.

#### **20-** Assinale a alternativa correta quanto a utilização das teclas de atalho no Microsoft Windows 7, respectivamente:

- Alternar entre programas abertos;
- Renomeia o item selecionado;
- Recortar o item selecionado;
- Colar o item selecionado;

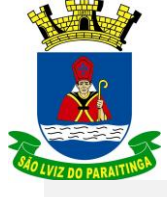

## **Auxiliar Administrativo**

• Abrir o Windows Explorer;

A) Shift + F10; F2; Ctrl + X; Ctrl + V; Tecla do logotipo do Windows + D;

B) Alt + Tab; F2; Ctrl + X; Ctrl + V; Tecla do logotipo do Windows + E;

C) F2; Alt + Tab; Ctrl + C; Ctrl + V; Alt + F4;

D) Alt + Tab; F2; Ctrl + C; Ctrl + V; Tecla do logotipo do Windows + E;